Документ подписан простой электронной подписью.<br>И местеритории простой электронной подписью **подписьма не подпис**ять не <mark>коммерческое частное образовательное</mark> **учреждение высшего образования** д<sub>олжность: ректо<sup>р</sup>Академия маркетинга и социально-ин<mark>формационных технологий – ИМСИТ»</mark></sub> **(г. Краснодар)** 4237c7ccb9b9e111bbaf1f4fcda9201d015c4dbaa12**\$ff7474747309\%RQeAkaдемия ИМСИТ**) Информация о влад ФИО: Агабекян Раиса Левоновна Дата подписания: 10.06.2024 07:51:01 Уникальный программный ключ:

## УТВЕРЖДАЮ

Проректор по учебной работе, доцент

Н.И. Севрюгина

25 декабря 2023 г.

# **Б1.Б.22**

# **Макроэкономическое планирование и прогнозирование**

# рабочая программа дисциплины (модуля)

Закреплена за кафедрой **Кафедра бизнес-процессов и экономической безопасности**

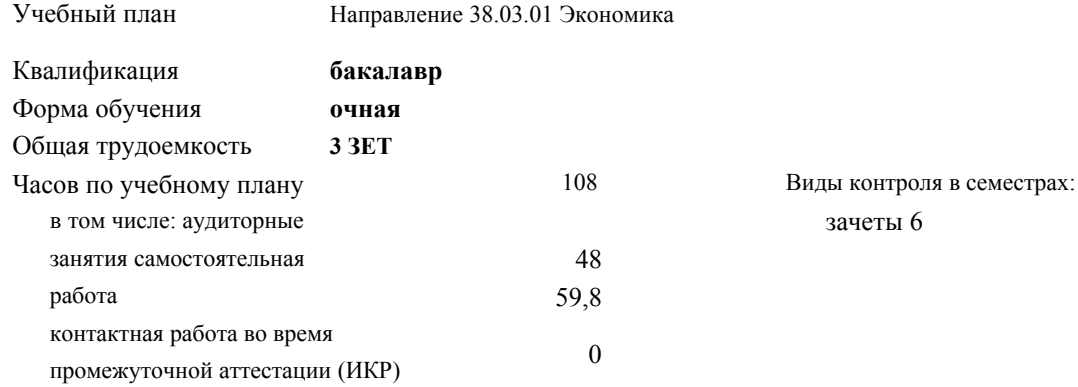

#### **Распределение часов дисциплины по семестрам**

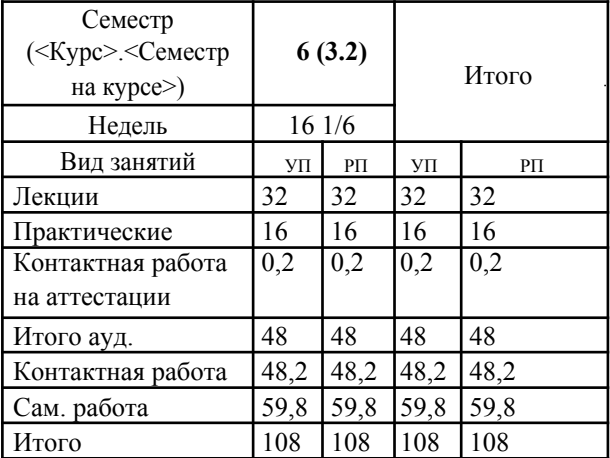

УП: 38.03.01 Э 3+20.plx стр. 2

### Программу составил(и):

Рецензент(ы):

*дэн, Препод., Горецкая Е.О., д.э.н. профессор кафедры Финансов и кредита Краснодарского филиала ФГБОУ ВО «Российский экономический университет имени Г.В. Плеханова» ;Директор, Торбенко А.Б., директор ООО «Магистраль», Северский район, пгт. Афипский*

Рабочая программа дисциплины **Макроэкономическое планирование и прогнозирование**

разработана в соответствии с ФГОС ВО: Федеральный государственный образовательный стандарт высшего образования по направлению подготовки 38.03.01 ЭКОНОМИКА (уровень бакалавриата) (приказ Минобрнауки России от 12.11.2015 г. № 1327)

составлена на основании учебного плана: Направление 38.03.01 Экономика утвержденного учёным советом вуза от 25.12.2023 г. протокол №4.

## Рабочая программа одобрена на заседании кафедры **Кафедра бизнес-процессов и экономической безопасности**

Протокол от 11.03.2021 г. № 7

Зав. кафедрой Мугаева Екатерина Викторовна

Согласовано с представителями работодателей на заседании НМС, протокол 25.12.2023 г. №4

Председатель НМС проф. Павелко Н.Н.

 $\Gamma$ 

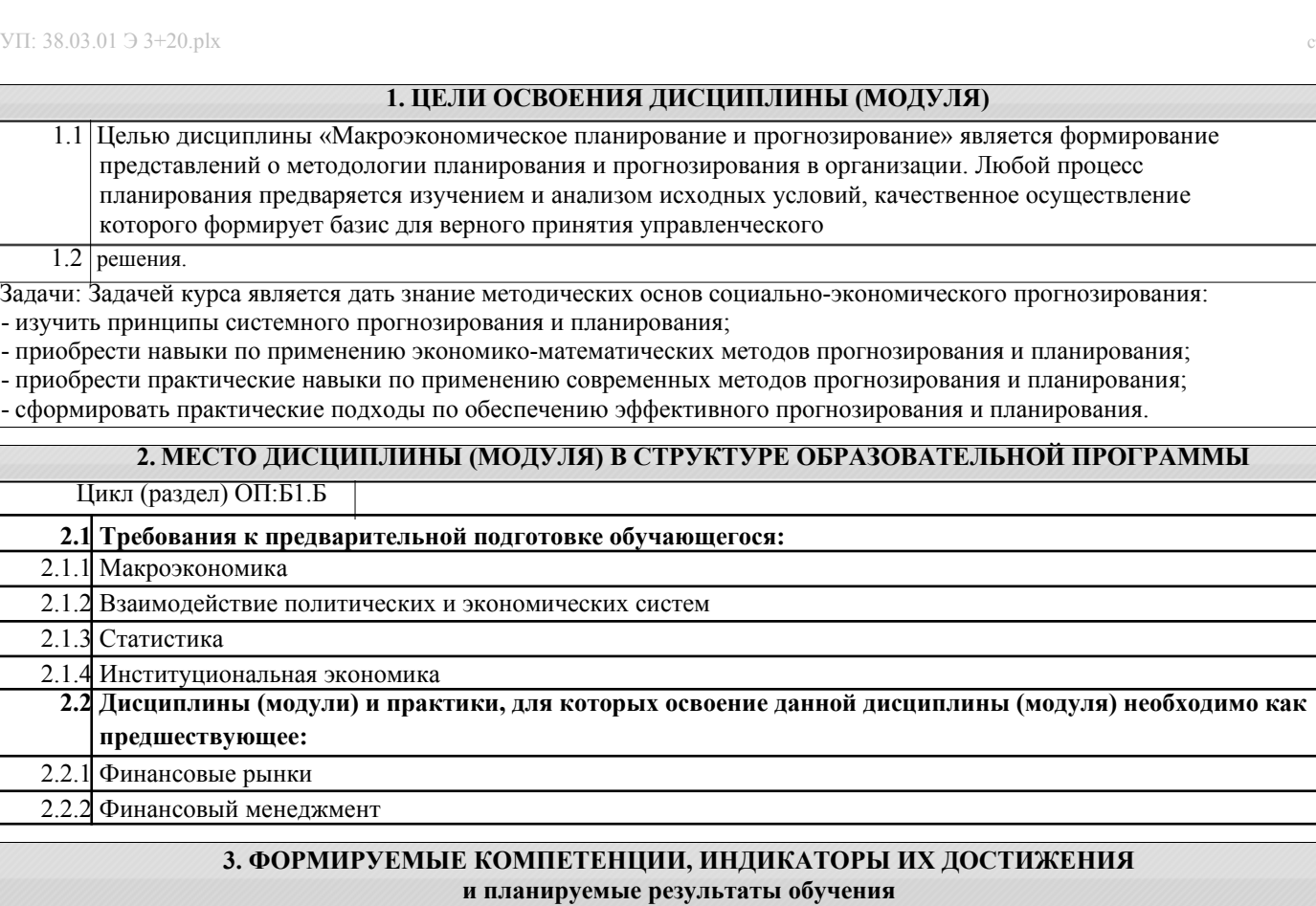

# ОК-3: способностью использовать основы экономических знаний в различных сферах деятельности

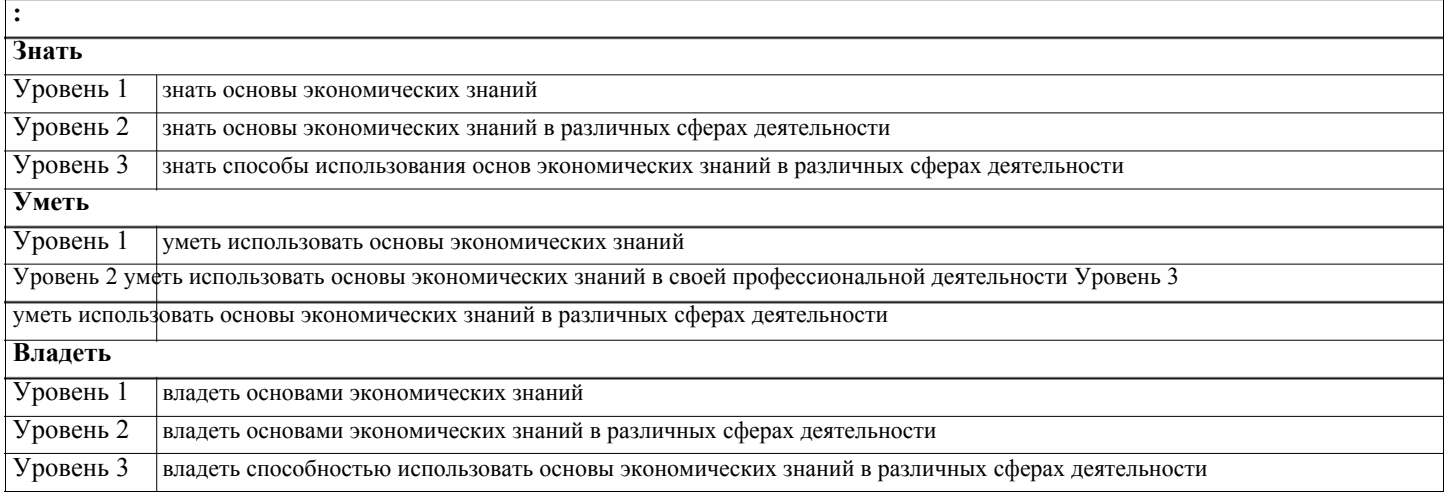

 $\overline{\mathbf{u}}$ 

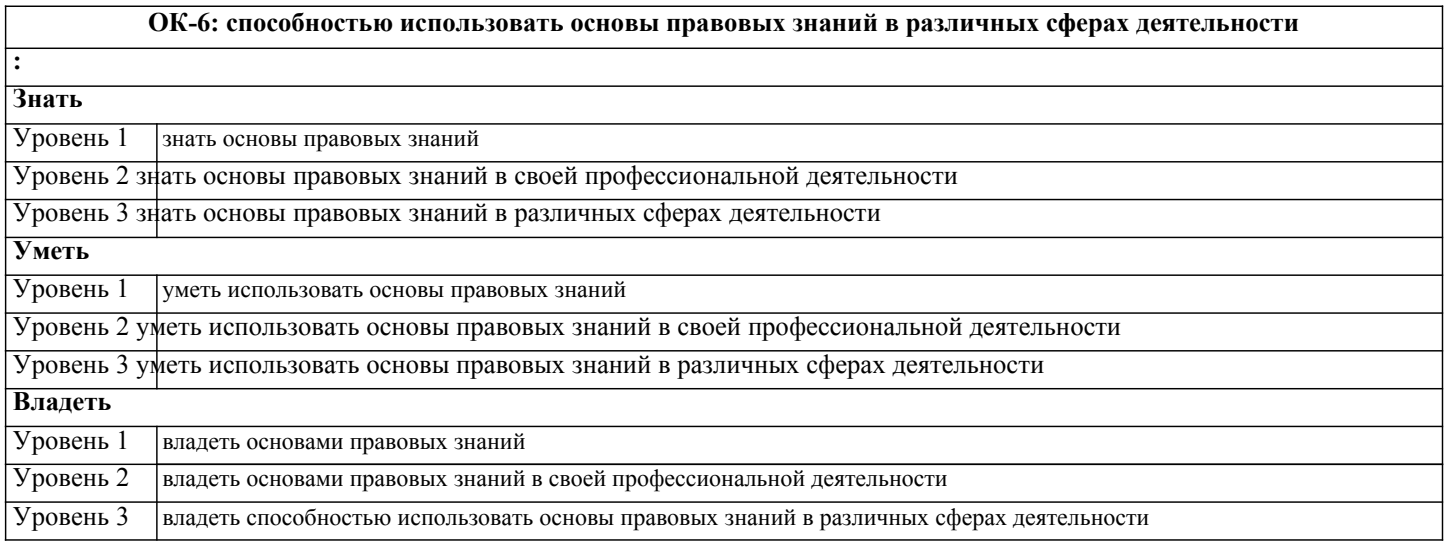

Helli

٦

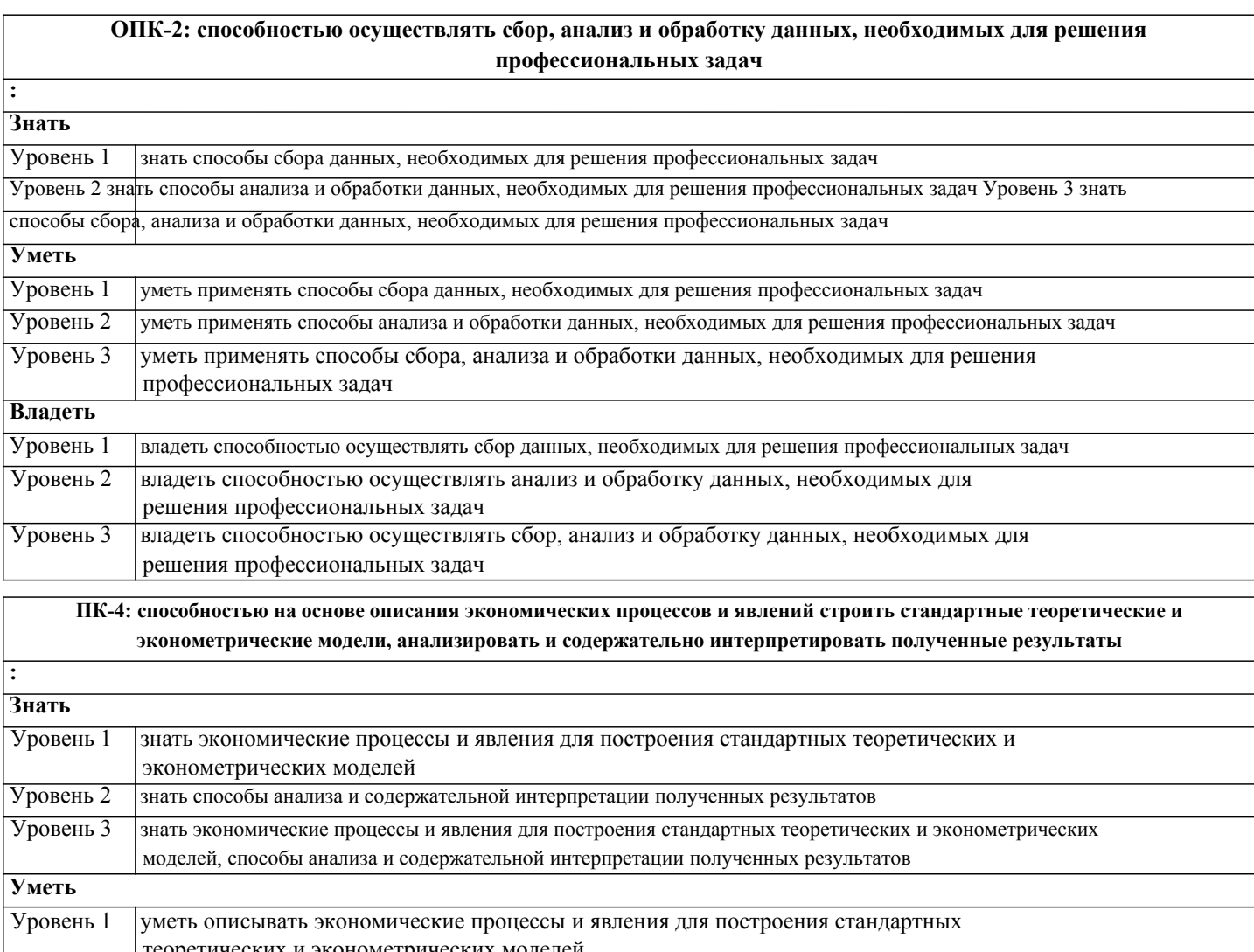

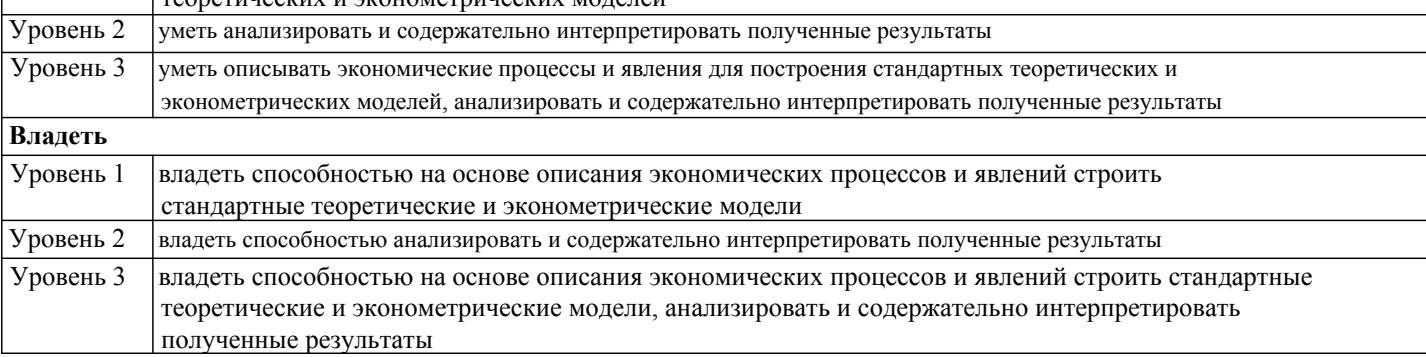

ПК-11: способностью критически оценить предлагаемые варианты управленческих решений и разработать и обосновать предложения по их совершенствованию с учетом критериев социально-экономической эффективности, рисков и возможных социально-экономических последствий

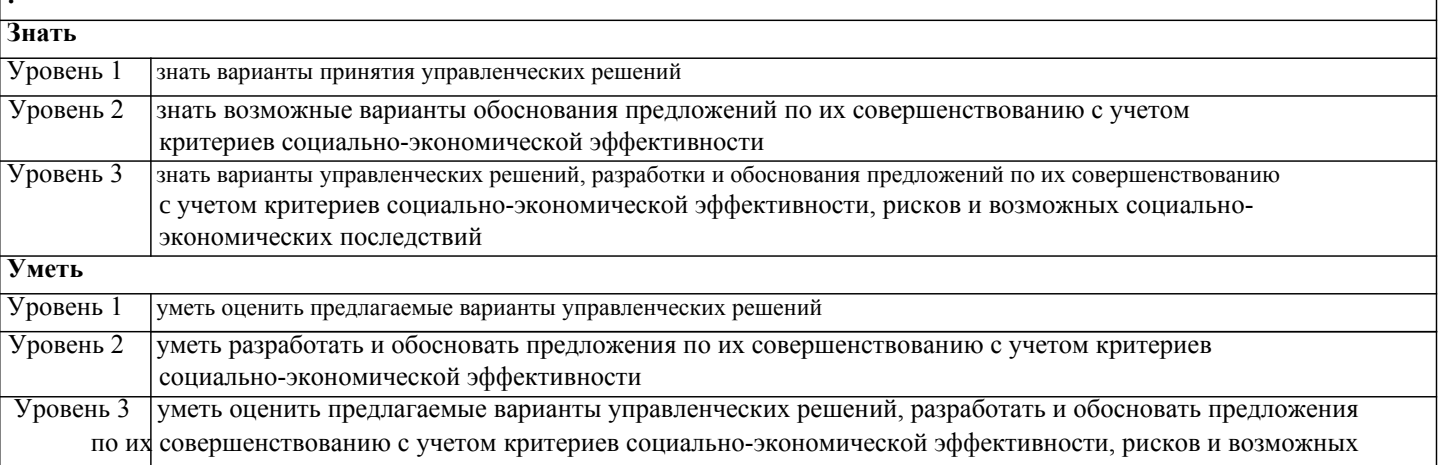

ДК-1: способность использовать основные законы естественнонаучных дисциплин и современные информационнокоммуникационные технологии в профессиональной деятельности

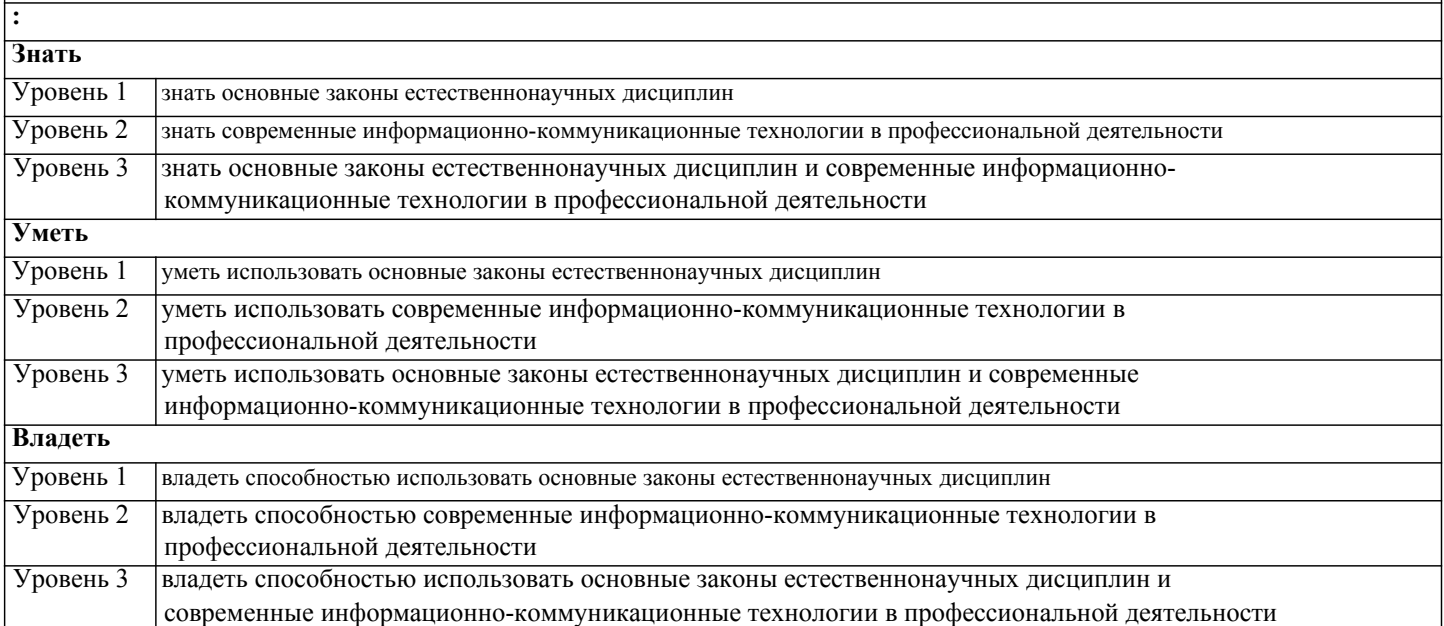

## 4. СТРУКТУРА И СОДЕРЖАНИЕ ДИСЦИПЛИНЫ (МОДУЛЯ)

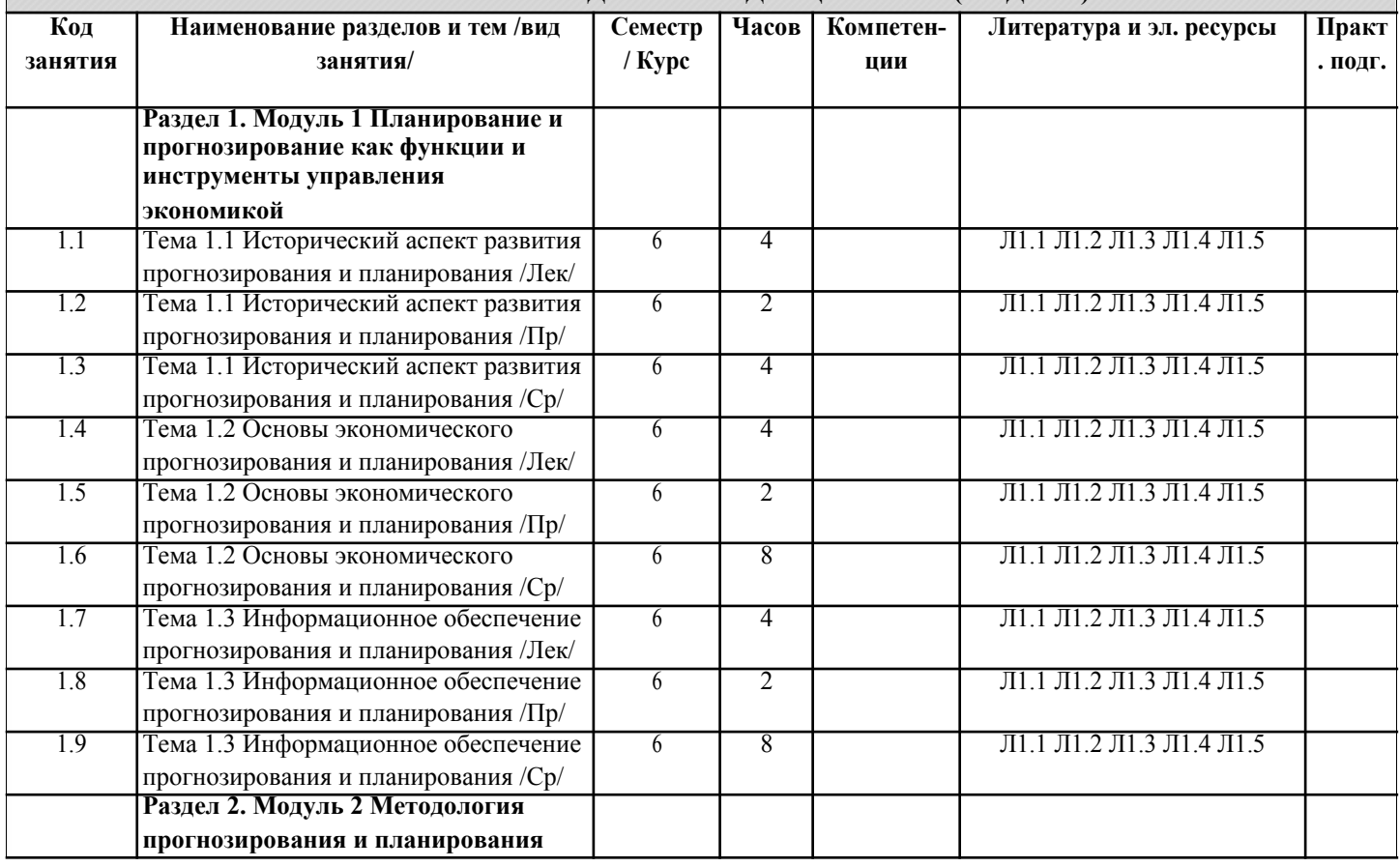

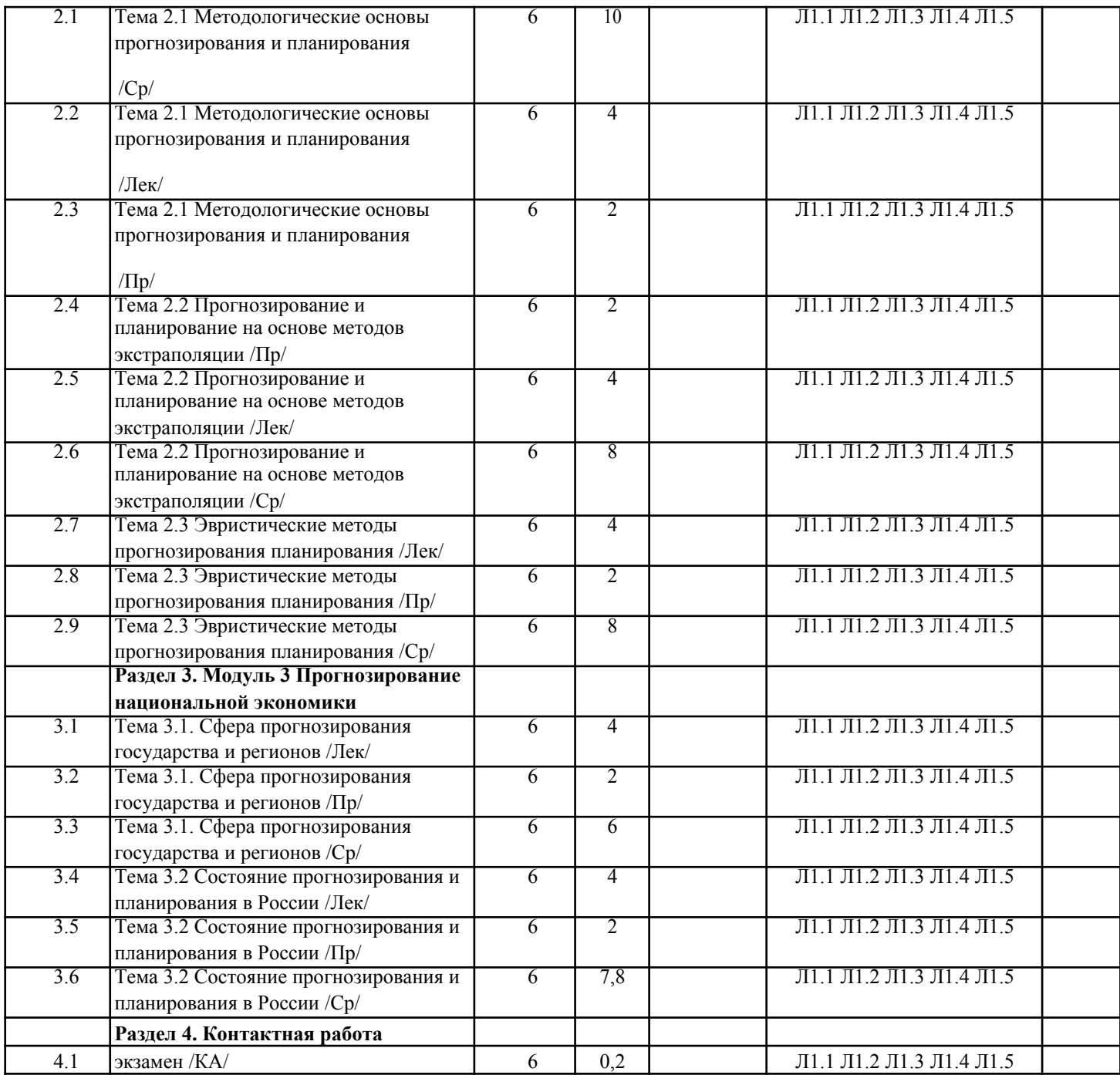

# **5. ОЦЕНОЧНЫЕ МАТЕРИАЛЫ**

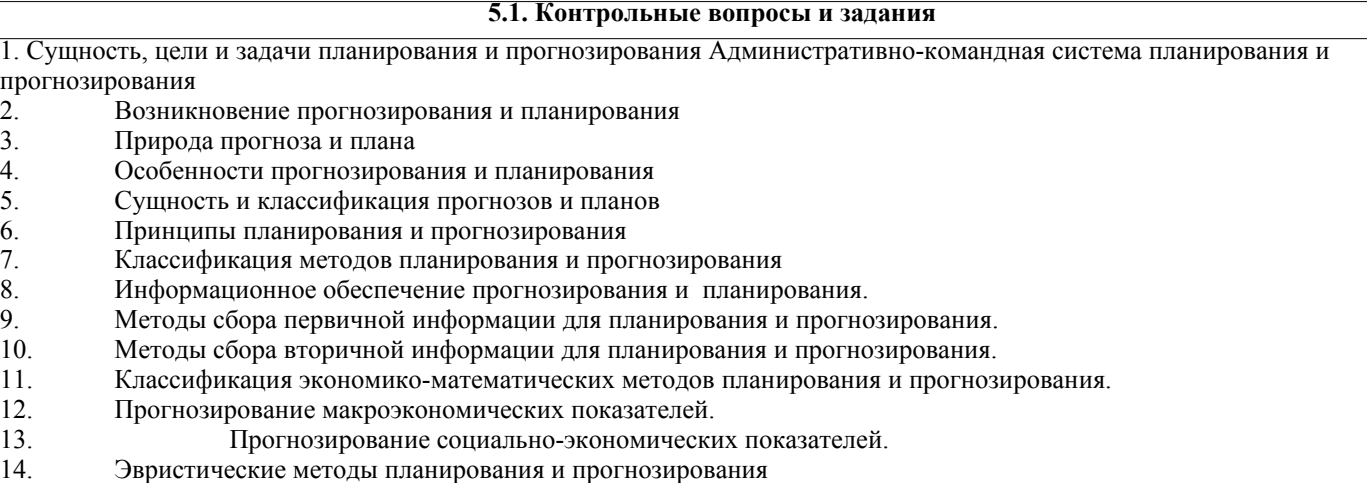

15. Прогнозирование на основе метода экспоненциального сглаживания.

16. Прогнозирование на основе множественной регрессии.

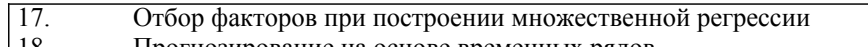

- 18. Прогнозирование на основе временных рядов 19. Комбинированные методы планирования и прогнозирования
- 20. Директивное и индикативное планирование.
- 21. Метод Дельфи.
- 
- 22. Метод «мозговая атака».<br>23 Экспертный метол прогн
- Экспертный метод прогнозирования.
- 24. Метод прогнозного графа.
- 25. Модели долгосрочных макроэкономических прогнозов.
- 26. Модели среднесрочных макроэкономических прогнозов.<br>27. Прогнозировании потребности в инвестициях
- 27. Прогнозировании потребности в инвестициях
- 28. Балансовый метод планирования
- 29. Нормативный метод планирования
- 30. Прогнозирование уровня жизни населения в РФ
- 31. Основные показатели прогнозирования инвестиций.
- 32. Направления анализа и прогноза трудовых ресурсов.
- 33. Методика определения количества безработных в прогнозном периоде.
- 34. Опыт прогнозирования и планирования в странах Западной Европы (на примере Франции, Италии, Швеции).
- 35. Прогнозирование социально-экономического развития Краснодарского края
- 36. Балансовый метод планирования
- 37. Нормативный метод планирования и прогнозирования
- 38. Программно-целевой метод планирования
- 39. Прогнозирование численности населения в РФ
- 40. Прогнозирование социально-экономического развития РФ

#### **5.2. Темы письменных работ**

- 1. Прогнозирование уровня безработицы в РФ (Краснодарский край).
- 2. Прогнозирование численности населения РФ (Краснодарский край)<br>3. Прогнозирование объемов потребительского кредитования в РФ.
- 3. Прогнозирование объемов потребительского кредитования в РФ.
- 4. Прогнозирование объемов промышленного производства в отрасли по выбору.<br>5. Прогнозирование чистого вывоза (ввоза) капитала из России.
- 5. Прогнозирование чистого вывоза (ввоза) капитала из России.
- 6. Прогнозирование темпов инфляции в России.
- 7. Прогнозирование состояния рынка пластиковых карт в России.
- 8. Прогнозирование объема прямых иностранных инвестиций в РФ (Краснодарский край).
- 9. Прогнозирование состояния фондового рынка РФ.
- 10. Прогнозирование состояния рынка бытовой техники (или любого другого товара / услуги по выбору) в России.
- 11. Прогнозирование структуры доходов и расходов населения РФ (Краснодарский край).
- 12. Прогнозирование отраслевой структуры ВВП России.
- 13. Прогнозирование отраслевой структуры экспорта России.
- 14. Прогнозирование внешнеторгового сальдо России.
- 15. Прогнозирование уровня жизни населения РФ (Краснодарский край).
- 16. Прогнозирование развития НТП в Российской Федерации.
- 17. Прогнозирование отраслевой (институциональной) структуры инвестиций в основной капитал (в финансовые
- инструменты) в России (Краснодарский край).
- 18. Прогнозирование развития высшего профессионального (среднего, средне-специального) образования в РФ.
- 19. Прогнозирование развития теневого сектора РФ.
- 20. Прогнозирование развития государственного сектора в экономике РФ.
- 21. Прогнозирование развития рынка труда в РФ (Краснодарский край).
- 
- 22. Прогнозирование внешних (внутренних) миграционных потоков в РФ. 23. Прогнозирование объемов кредитования реального сектора экономики РФ.
- 24. Прогнозирование величины налоговых (неналоговых) поступлений в федеральный (региональный, местный) бюджет.
- 25. Прогнозирование развития малого предпринимательства в РФ (в Краснодарском крае).

### **5.3. Фонд оценочных средств**

Вопрос 1. Функции менеджмента, включающие управленческие процессы и инструменты, способствующие эффективному осуществлению основных стадий процесса управления инновационной деятельностью:

координирующие; организационные; социально-психологические; технологические. Вопрос 2. Управленческие решения и коммуникации – это функции:

основные; обеспечивающие; социально-психологические;

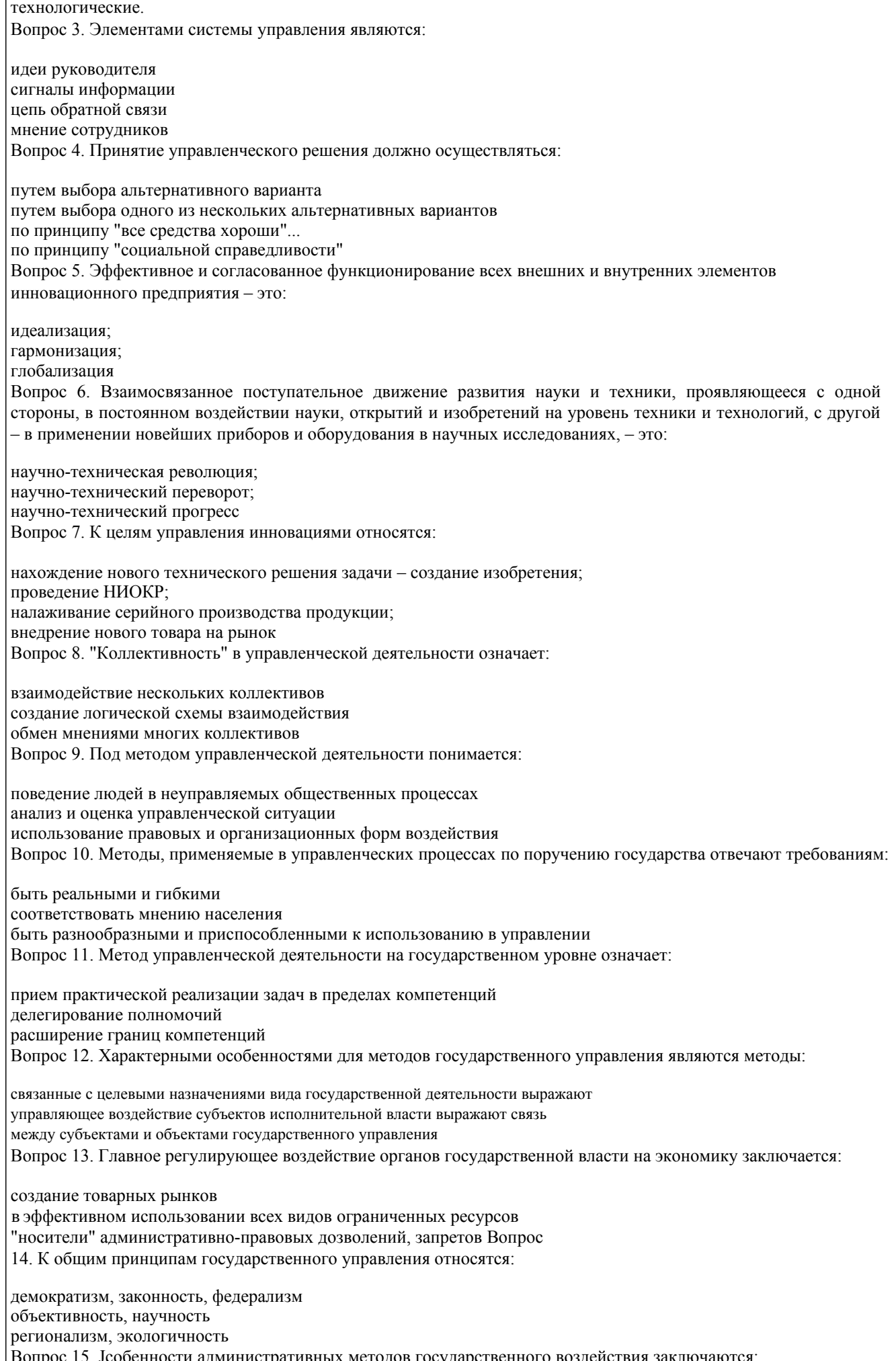

в проведении референдума в однозначности указаний реализуются в режиме контрольно-надзорной деятельности Вопрос 16. К косвенным методам государственного воздействия можно отнести: обеспечение системы гарантий нет возможности выбора альтернативы есть возможность выбора альтернативы Вопрос 17. К экономическим методам государственного воздействия на развитие экономики относятся: выдача лицензий при соблюдении лицензионных требований создание благотворительных фондов льготное налогообложение Вопрос 18. Одной из важных в сфере экономической деятельности стала проблема: освоения космического пространства соотношение конкуренции и монополизма развитие монополистических объединений Вопрос 19. Автором теории конкуренции считается ученый: Й. Шумпетер Дж.Тейлор Адам Смит Вопрос 20. Показателями эффективной конкуренции можно считать: активизацию механического производства снижение издержек производства и повышение качества продукции привлечение большего числа работников и рост числа филиалов компании Вопрос 21. Прибыль монополий обеспечивается за счет: нововведений в производство, управление привлечения высокопрофессиональных специалистов разработки продукции с высоким коэффициентом потребления Вопрос 22. Главная идея "кейнсианства" заключается в следующем: рыночные отношения не являются совершенными и саморегулируемыми экономический рост может обеспечить только государство самую главную роль играет частные инвестиции Вопрос 23. Целью вмешательства государства в экономические процессы является: обеспечение условий для добросовестной конкуренции обеспечение свободы передвижения по территории предотвращение негативных социальных и экономических последствий Вопрос 24. Воздействие государства на экономические процессы базируется: сочетании рыночного механизма и государственных регуляторов побуждению покупателей к экономии побуждению покупателей к расходованию денежных средств Вопрос 25. Государственными регуляторами экономических процессов являются: разработка социальных стандартов разработка дорожных стандартов разработка экономических стандартов Вопрос 26. Государственное программирование позволяет определить: перспективы развития экономики перспективы социального-культурного направления перспективы развития театрально-концертной деятельности Вопрос 27. Целевые программы характеризуются: высокой степенью комплексности не высокой степенью комплексности конкретно выраженными результатами Вопрос 28. Для метода государственного регулирования экономики характерно: разработка жестких директив высокий уровень разработки планирования

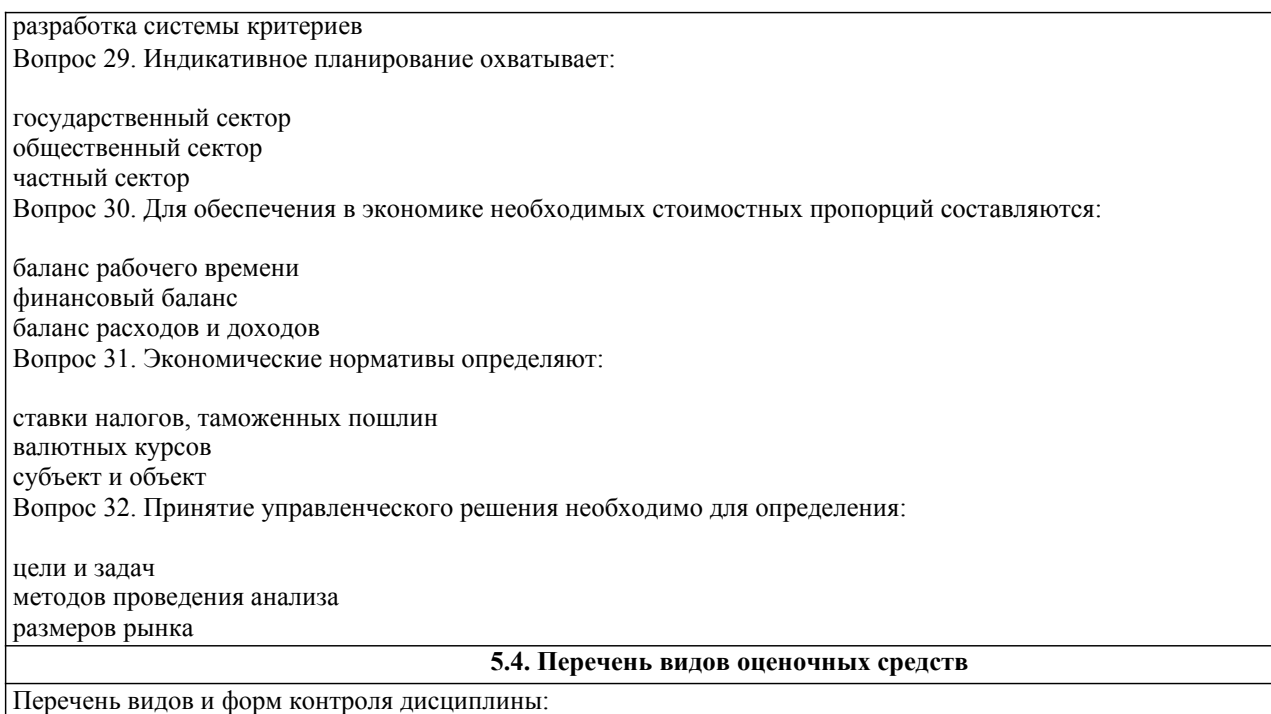

- выполнение учебных индивидуальных заданий в ходе практических занятий (метод кейс-стади);

- контрольный опрос (устный);

- дискуссии, обсуждения текущих тем;

- выполнение тестового задания;

- решение задач, в т.ч. кейс-задачи;

- эссе, рефераты, участия в конференциях, олимпиадах и т.п. научных мероприятиях;

- письменная фиксация информации в виде конспектирования.

# **6. УЧЕБНО-МЕТОДИЧЕСКОЕ И ИНФОРМАЦИОННОЕ ОБЕСПЕЧЕНИЕ ДИСЦИПЛИНЫ (МОДУЛЯ) 6.1. Рекомендуемая литература 6.1.1. Основная литература** Авторы, составители **Прогнозирование Ваглавие** Ваглавие Виздательство, год издательство, год и инверситет<br>Кибанов А.Я. Прогнозирование и планирование развития Москва: Государственный Университет Л1.1 Кибанов А.Я. Прогнозирование и планирование развития Москва: Государственный Уни<br>Организации управления: Учебное пособие Управления (ГУУ), 1984, URL: организации управления: Учебное пособие http://znanium.com/catalog/document? id=10677 Л1.2 Бабич Т. Н., Козьева Прогнозирование и планирование в условиях Москва: ООО "Научно-издательский центр И. А. рынка: Учебное пособие ИНФРА-М", 2018, URL: http://znanium.com/catalog/document? id=303895 Л1.3 Почекутова Е.Н., Прогнозирование и планирование: Учебно- Красноярск: Сибирский федеральный методическая литература университет, 2016, URL: http://znanium.com/catalog/document? id=328556 Л1.4 Басовский Л.Е. Прогнозирование и планирование в условиях Москва: ООО "Научно-издательский центр рынка: Учебное пособие ИНФРА-М", 2019, URL: http://znanium.com/catalog/document? id=335699 Л1.5 Гончаренко Л. И., Прогнозирование и планирование в Москва: Издательство "Магистр", 2019, Мандрощенко О.В. налогообложении: Учебное пособие: Учебное URL: http://znanium.com/catalog/document? пособие  $id=340263$ **6.3.1. Лицензионное и свободно распространяемое программное обеспечение, в том числе отечественного производства** 6.3.1.1 Windows 10 Pro RUS Операцинная система – Windows 10 Pro RUS Подписка Microsoft Imagine Premium – Order №143659 от 12.07.2021 6.3.1.2 7-Zip Архиватор 7-Zip Программное обеспечение по лицензии GNU GPL 6.3.1.3 Google Chrome Браузер Google Chrome Программное обеспечение по лицензии GNU GPL 6.3.1.4 Notepad++. Тектовый редактор Notepad++. Программное обеспечение по лицензии GNU GPL

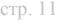

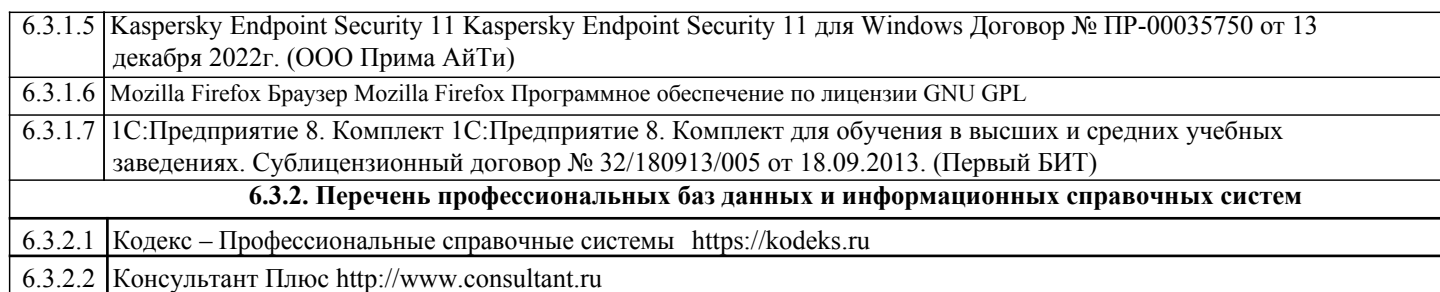

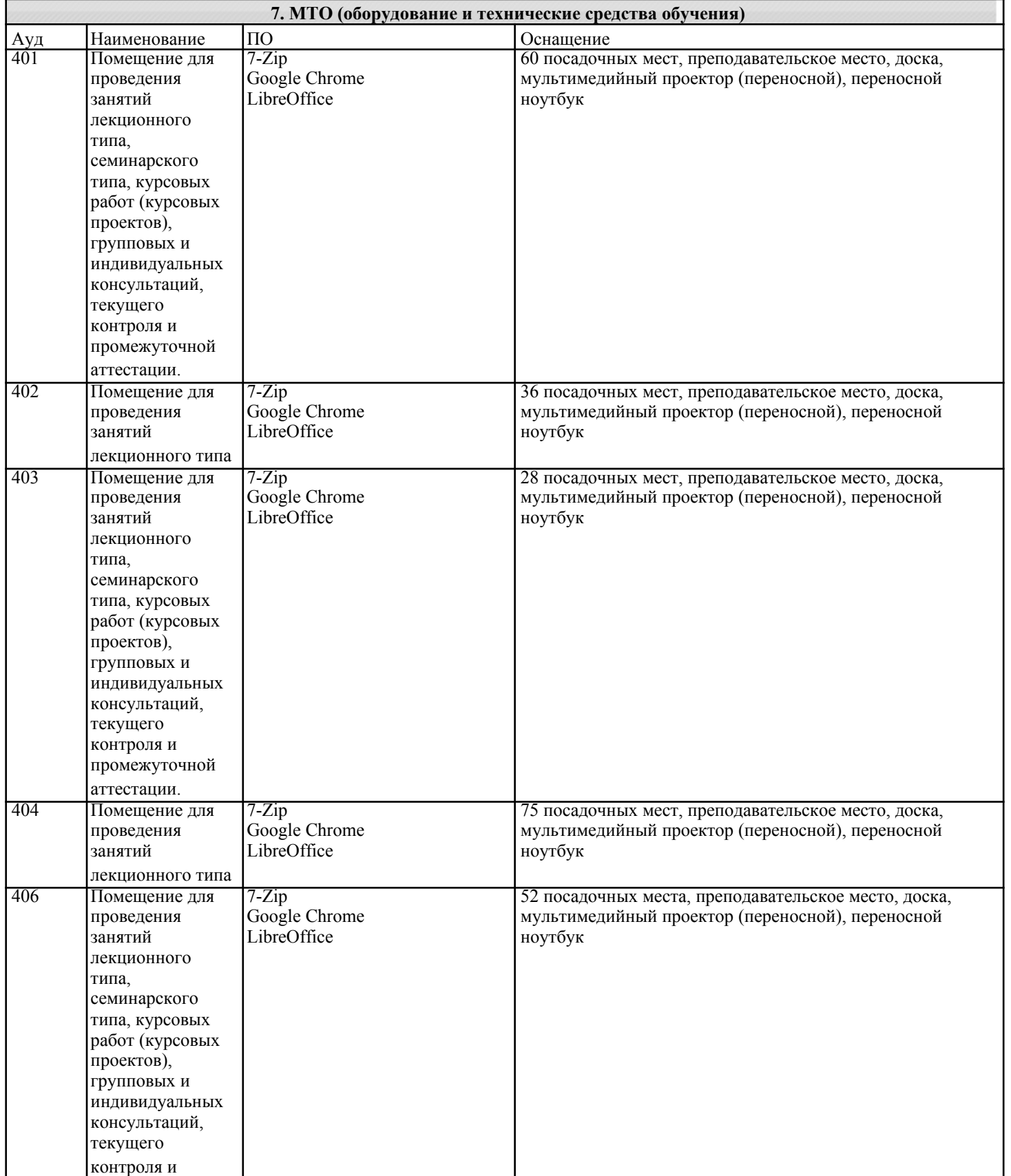

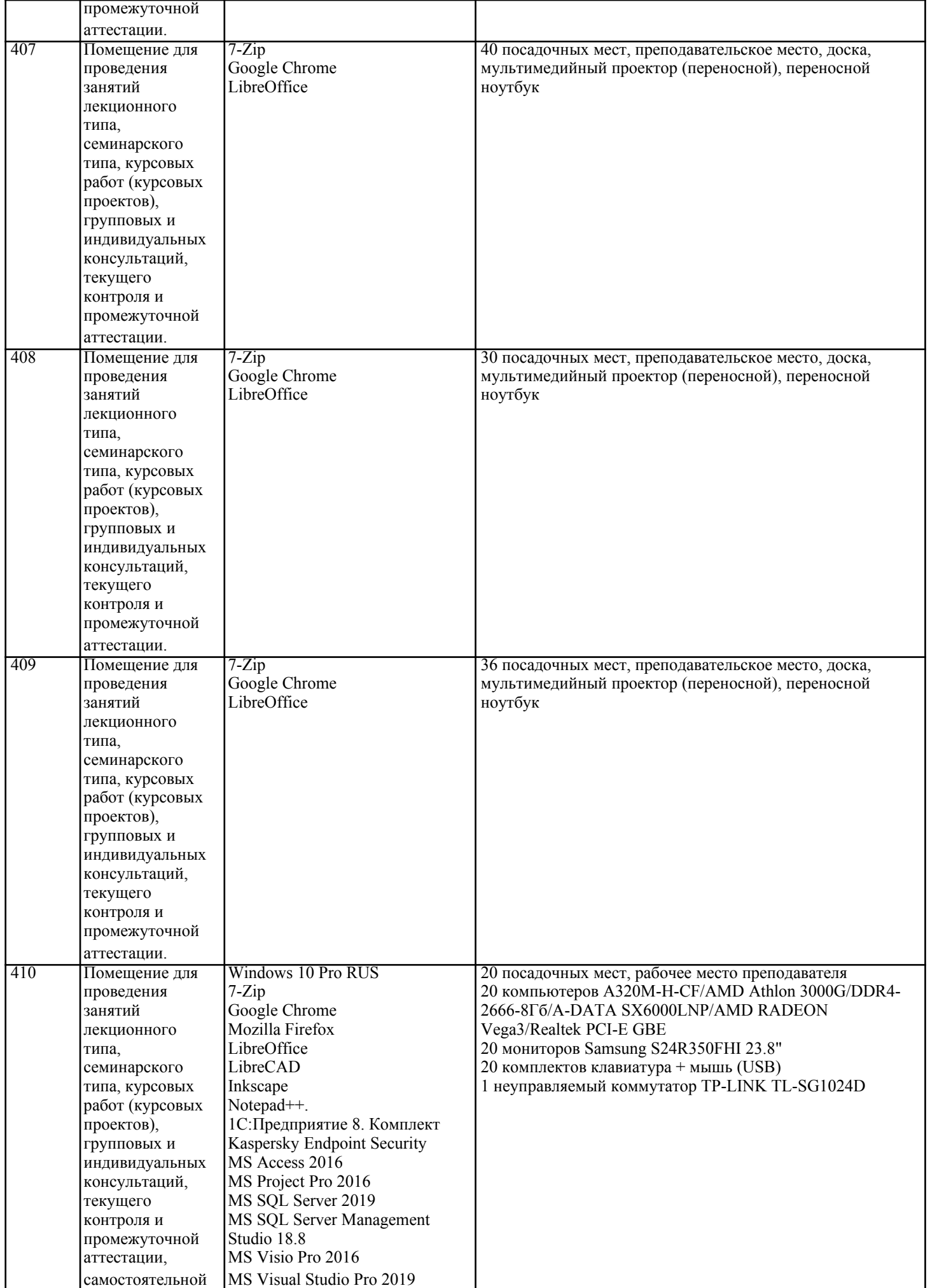

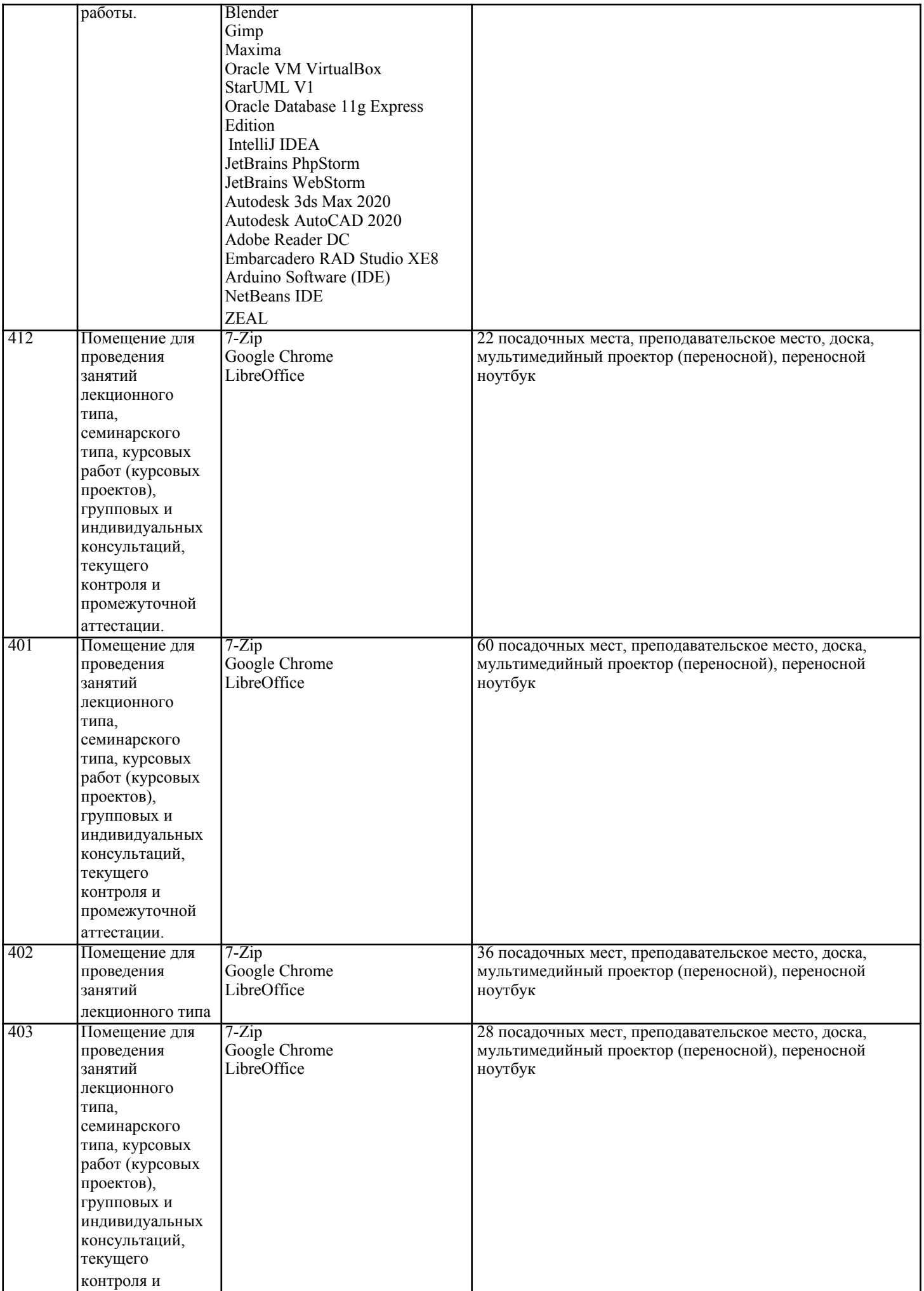

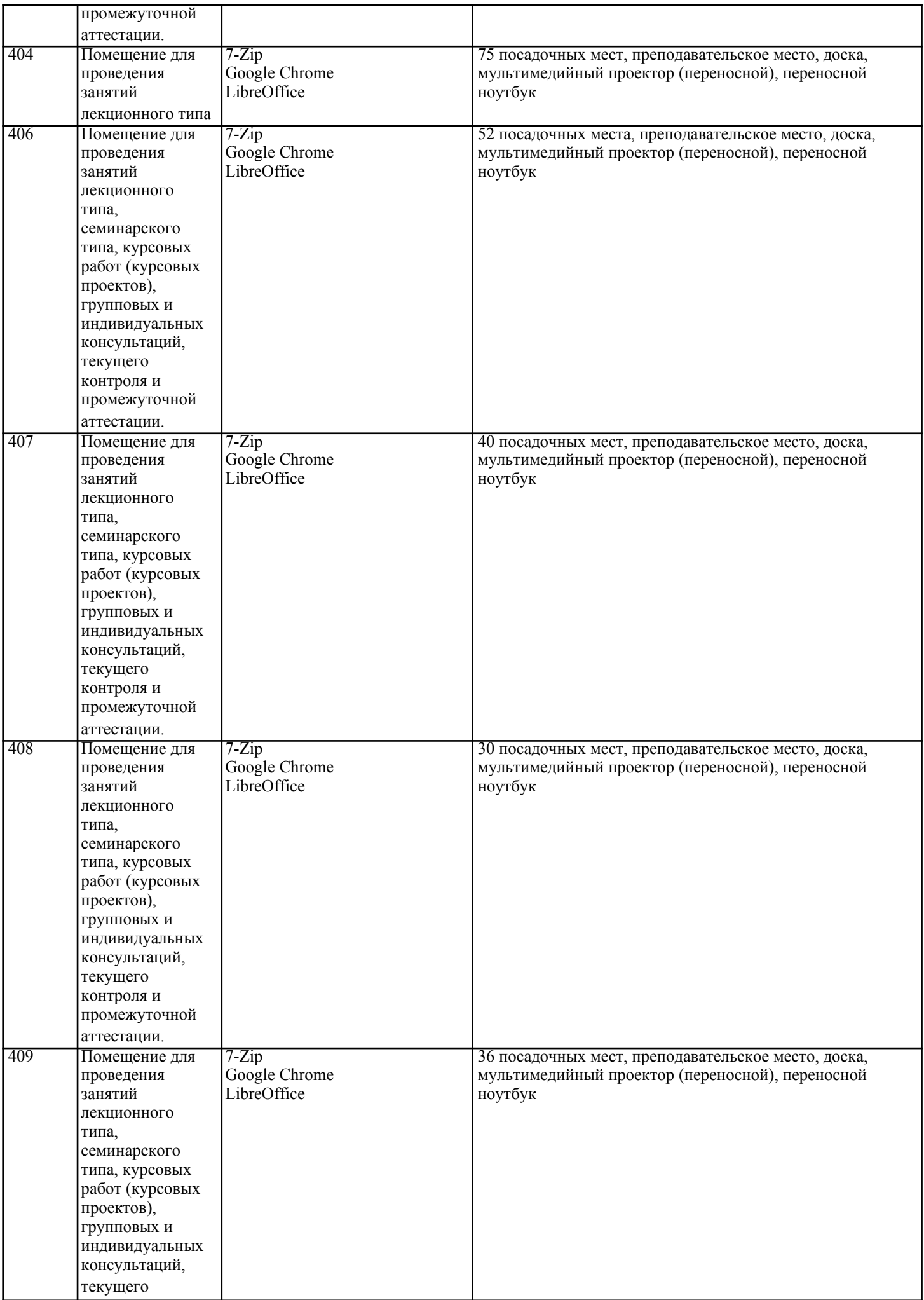

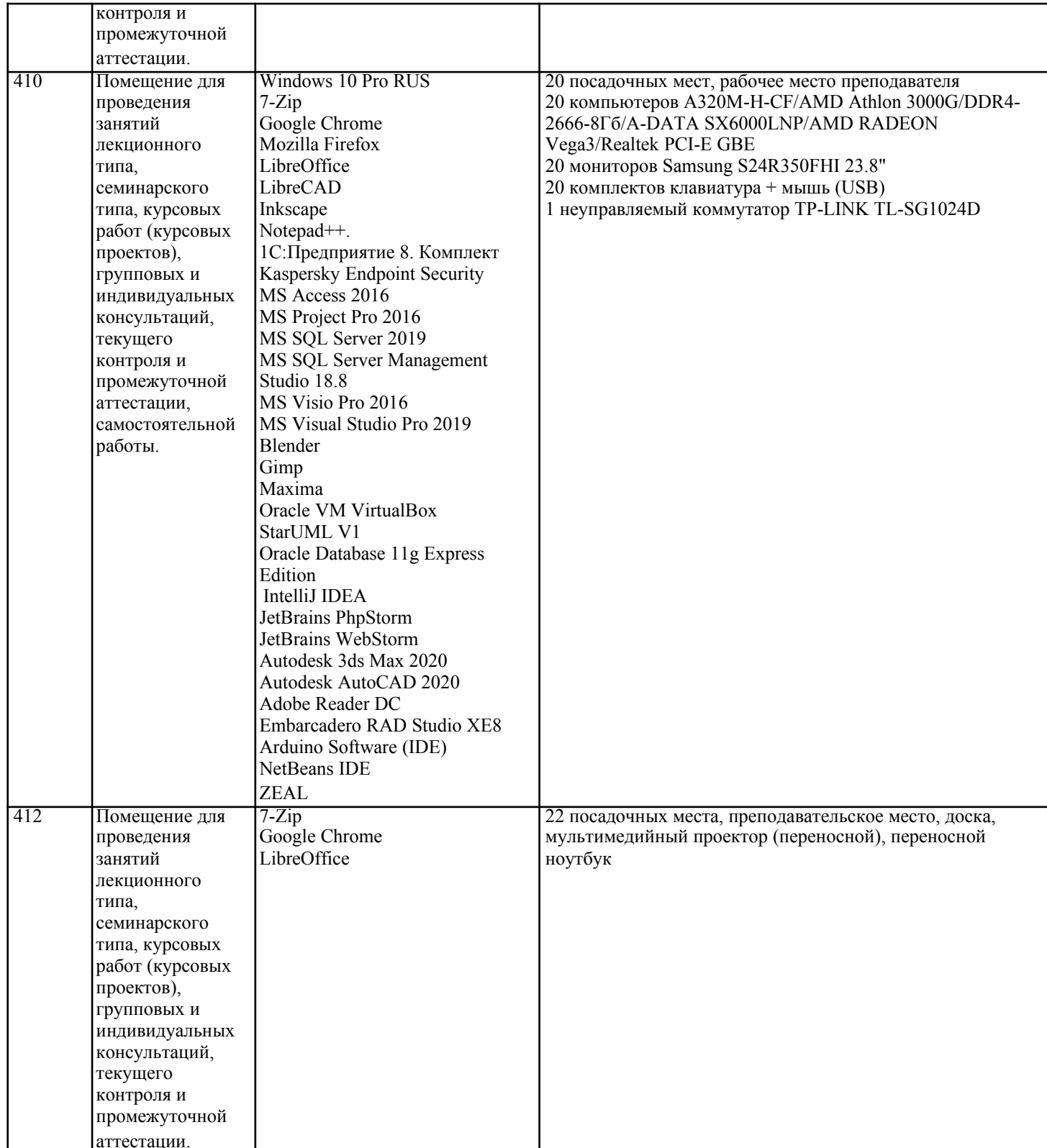

#### 8. МЕТОДИЧЕСКИЕ УКАЗАНИЯ ДЛЯ ОБУЧАЮЩИХСЯ ПО ОСВОЕНИЮ ДИСЦИПЛИНЫ (МОДУЛЯ)

В процессе освоения дисциплины «Макроэкономическое планирование и прогнозирование» используются следующие образовательные технологии в виде контактной и самостоятельной работы:

- 1. Стандартные методы обучения:
- проблемная лекция;
- информационная лекции;
- практические занятия, на которых обсуждаются основные проблемы, раскрываемые в лекциях и
- сформулированные в домашних заданиях;
- письменные и/или устные домашние задания;
- $\overline{a}$ расчетно-аналитические, расчетно-графические задания;
- консультации преподавателей;
- самостоятельная работа студентов, в которую входит освоение теоретического материала, подготовка к практическим
- занятиям, выполнение указанных выше письменных или устных заданий, работа с литературой и др.

#### 2.Методы обучения с применением интерактивных форм образовательных технологий:

–интерактивные лекции;

–обсуждение подготовленных студентами научно-исследовательских работ (проектов);

–обсуждение результатов работы студенческих исследовательских групп

# **9. МЕТОДИЧЕСКИЕ УКАЗАНИЯ ОБУЧАЮЩИМСЯ ПО ВЫПОЛНЕНИЮ САМОСТОЯТЕЛЬНОЙ РАБОТЫ**

Самостоятельная работа студентов в ходе семестра является важной составной частью учебного процесса и необходима для закрепления и углубления знаний, полученных в период сессии на лекциях, практических и интерактивных занятиях, а также для индивидуального изучения дисциплины «Макроэкономическое планирование и прогнозирование» в соответствии с программой и рекомендованной литературой.

Самостоятельная работа выполняется в виде подготовки домашнего задания или сообщения по отдельным вопросам, написание и защита научно-исследовательского проекта.

Контроль качества выполнения самостоятельной (домашней) работы может осуществляться с помощью устного опроса на лекциях или практических занятиях, обсуждения подготовленных научно-исследовательских проектов, проведения тестирования.

Устные формы контроля помогут оценить владение студентами жанрами научной речи (дискуссия, диспут, сообщение, доклад и др.), в которых раскрывается умение студентов передать нужную информацию, грамотно использовать языковые средства, а также ораторские приемы для контакта с аудиторией.

Письменные работы позволяют оценить владение источниками, научным стилем изложения, для которого характерны: логичность, точность терминологии, обобщенность и отвлеченность, насыщенность фактической информацией.